# **Einführung in die Programmierung**

## **Wintersemester 2020/21**

# **Kapitel 4: Zeiger**

#### **Inhalt**

- Zeiger
- Zeigerarithmetik
- Zeiger für dynamischen Speicher
- Anwendungen

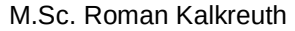

## Lehrstuhl für Algorithm Engineering (LS11) Fakultät für Informatik

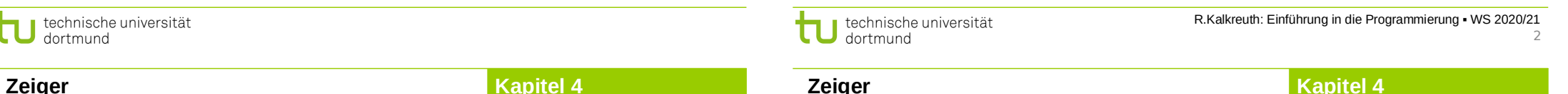

**Zeiger**

**Zeiger**

**Kapitel 4**

- Fehlermöglichkeiten immens groß
- Falsch gesetzte Zeiger  $\Rightarrow$  Verfälschte Daten oder Programmabstürze

#### **Aber:**

- Machtvolles Konzept
- Deshalb genaues Verständnis unvermeidlich!
- Dazu müssen wir etwas ausholen ...

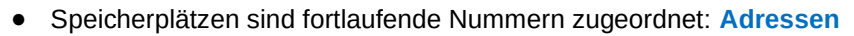

- Datentyp legt Größe eines Datenobjektes fest
- Lage eines Datenobjektes im Speicher bestimmt durch Anfangsadresse
- **Zeiger** = Datenobjekt mit Inhalt (Größe: 8 Bytes**\***)
- Inhalt von Zeigern wird interpretiert als Adresse eines **anderen** Datenobjektes

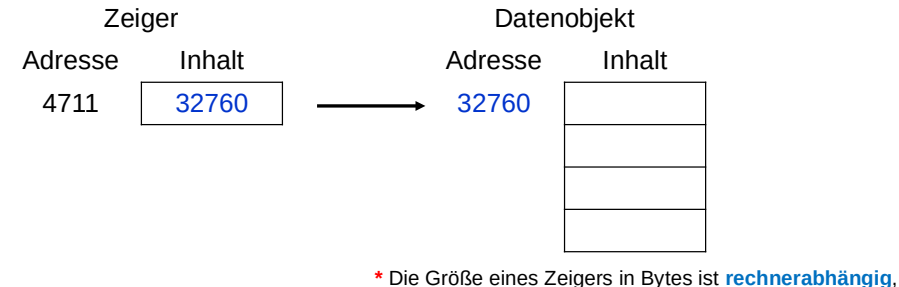

z.B. 4 Bytes auf 32-Bit-Rechnern oder 8 Bytes auf 64-Bit-Rechnern.

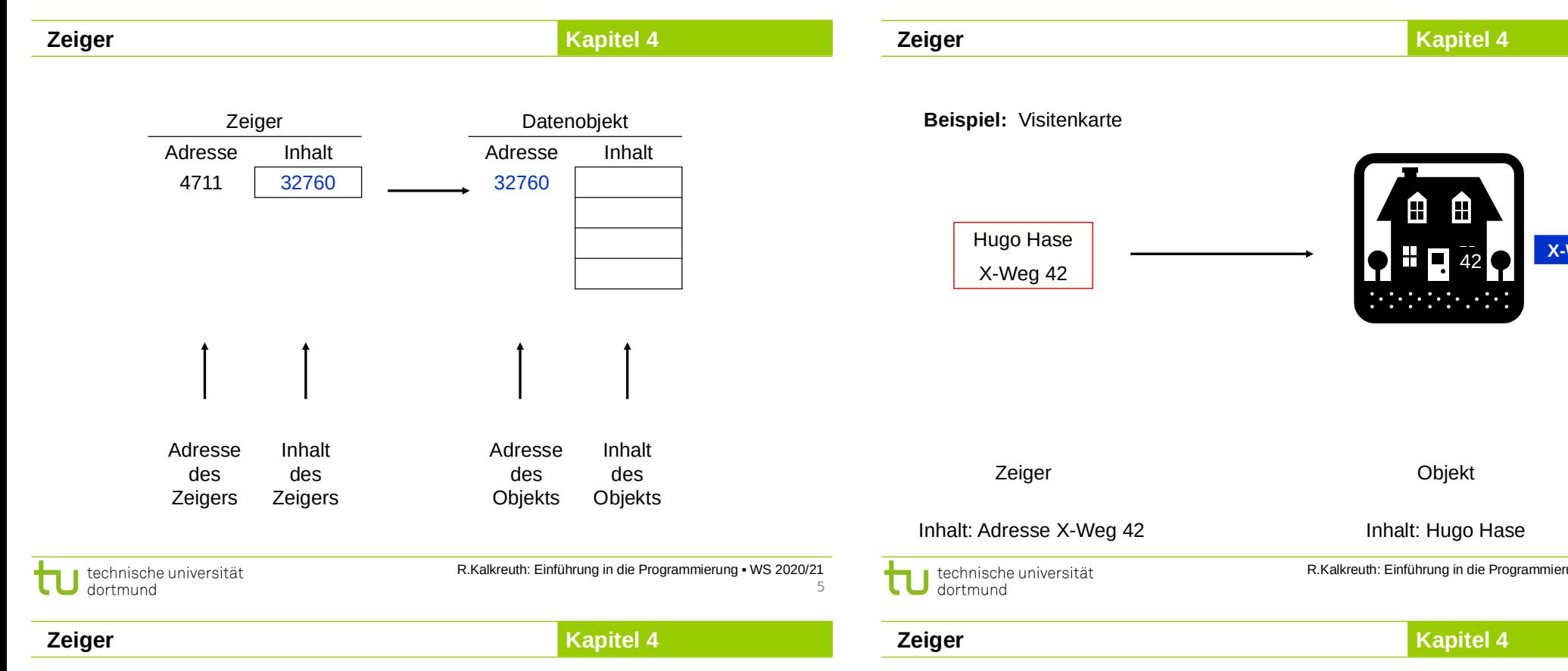

#### **Zeiger: Wofür?**

- Weiterreichen eines Zeigers einfacher als Weiterreichen eines Datenobjekts
- Verschieben eines Zeigers einfacher / effizienter als Verschieben eines Datenobjekts
- etc.

## **Datendefinition:**

## Datentyp **\***Bezeichner;

**→** reserviert 8 Bytes**\*** für einen Zeiger, der auf ein Datenobjekt vom Typ des angegebenen Datentyps verweist

# **Beispiel:**

● **double Umsatz; double \*pUmsatz;** Zeiger auf Datentyp **double** "Herkömmliche" Variable vom Type **double**

**\*** wie zuvor erwähnt: Größe eines Zeigers ist **rechnerabhängig**

7

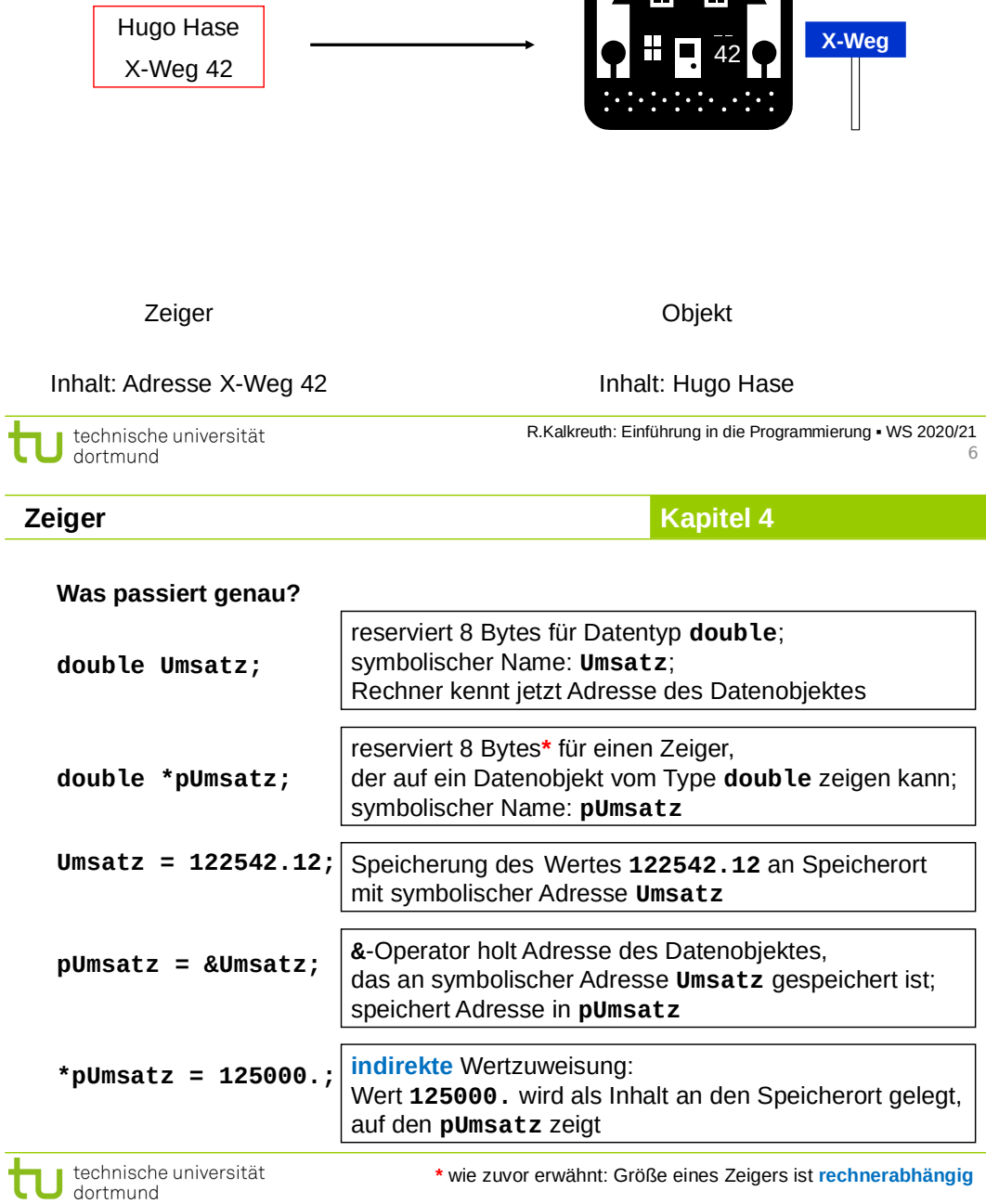

8

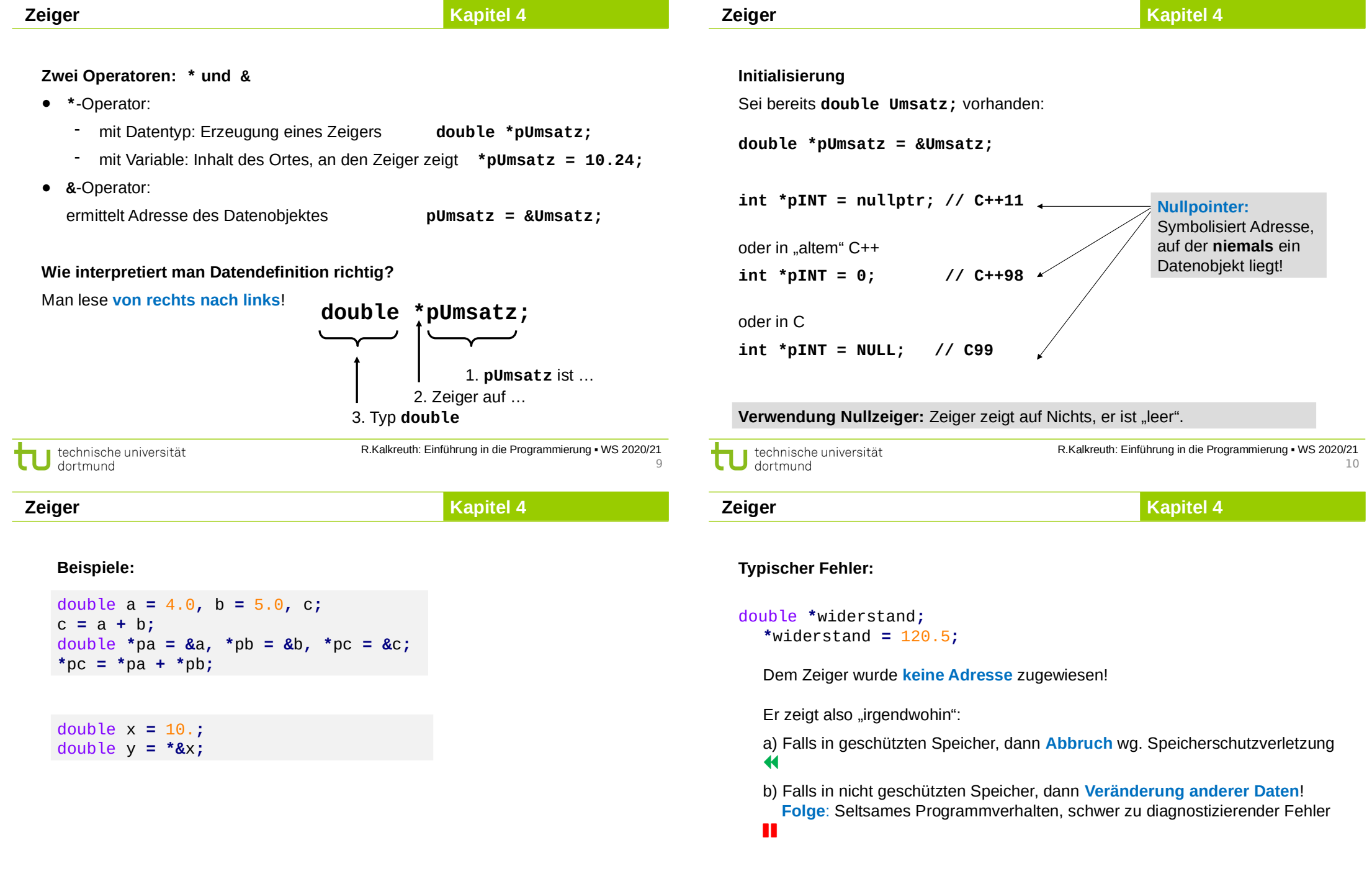

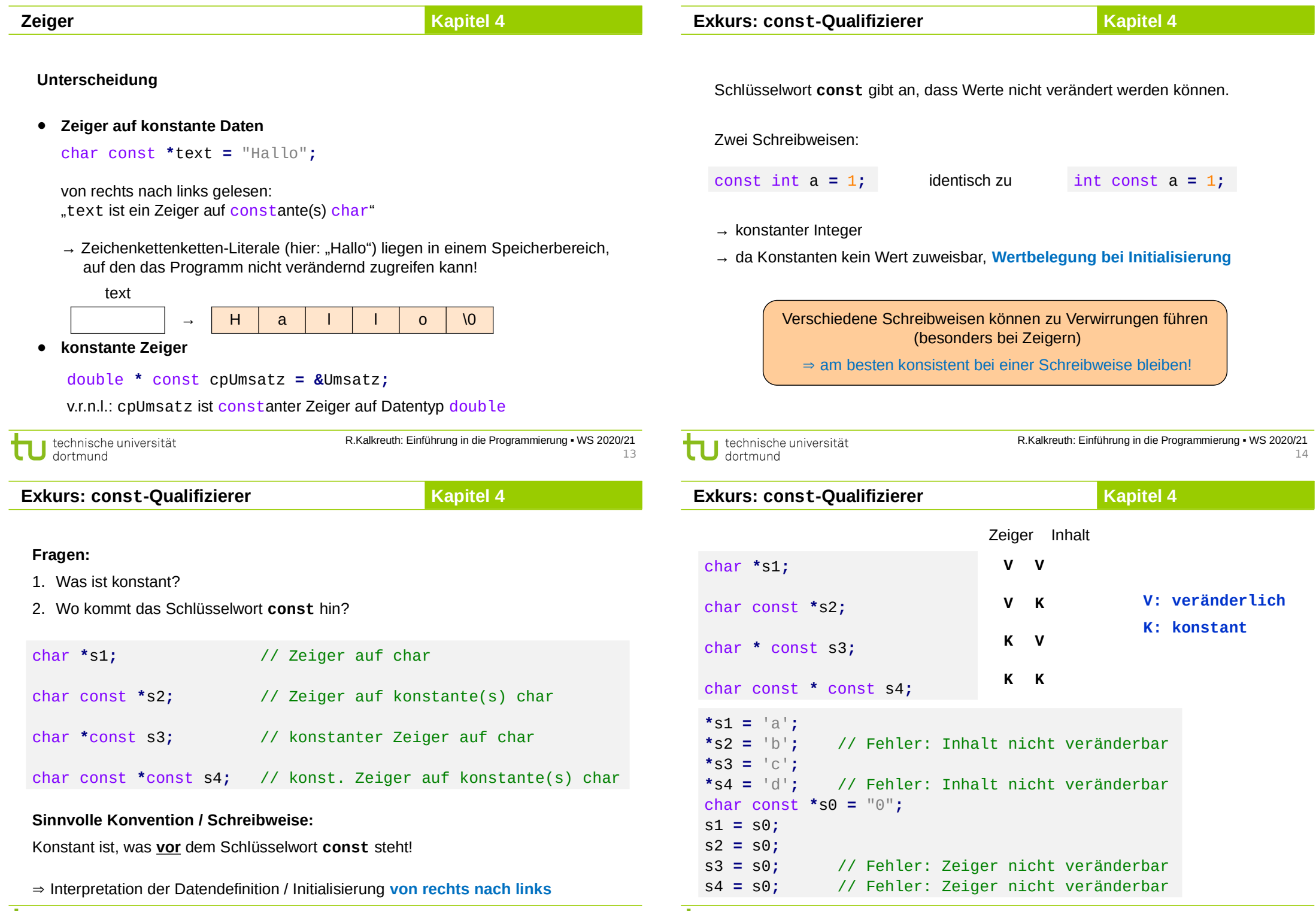

technische universität

technische universität

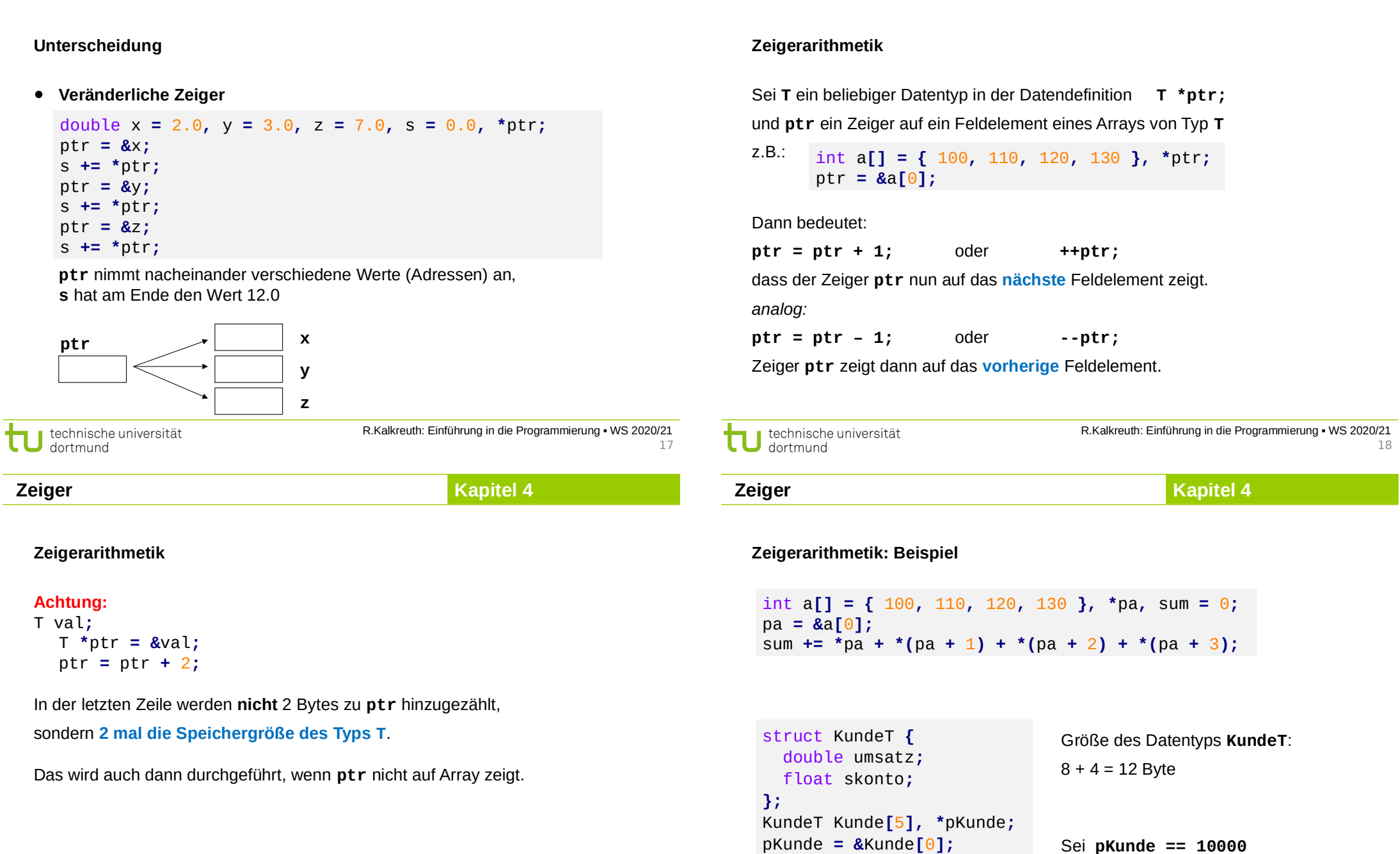

**Zeiger**

**Zeiger**

**Kapitel 4**

technische universität

int i **=** 3**;**

**\***pKunde **= \*(**pKunde **+** i**);**

Sei **pKunde == 10000**

Dann**(pKunde + i) == 10036**

**Kapitel 4**

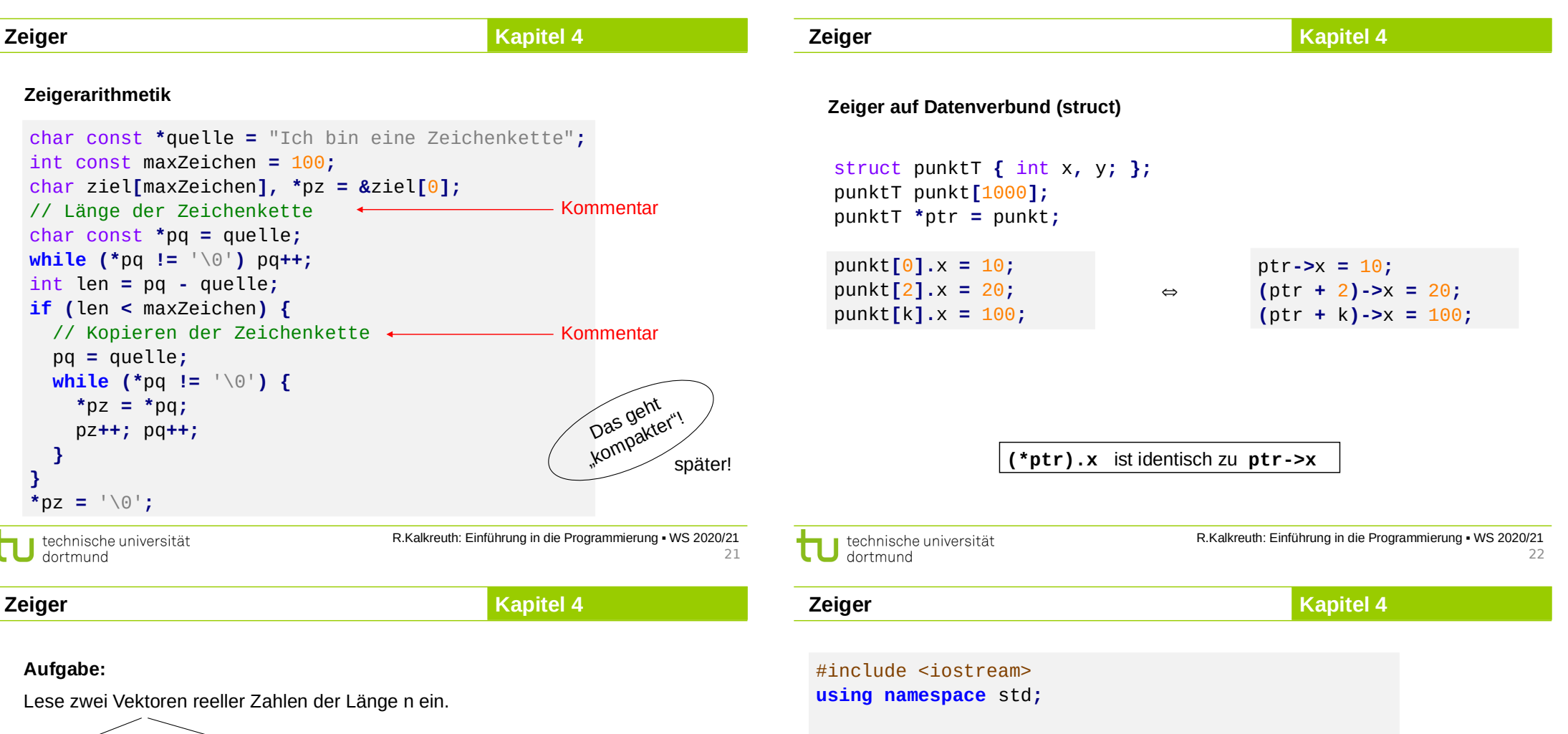

$$
a = (a_1, \ldots, a_n)' \quad b = (b_1, \ldots, b_n)'
$$

Berechne das Skalarprodukt ...  $\sum_{i=1}^n a_i \cdot b_i$ 

… und gebe den Wert auf dem Bildschirm aus!

## **Lösungsansatz:**

Vektoren als Arrays von Typ **double**.

n darf höchstens gleich der Arraygröße sein; testen und ggf. erneute Eingabe!

int main**() {** unsigned int **const nmax =** 100**;** unsigned int i**,** n**;** double a**[nmax],** b**[nmax];** // Dimension n einlesen und überprüfen **do {** cout **<<** "Dimension ( n < " **<<** nmax **<<** " ): "**;** cin **>>** n**; } while (**n **<** 1 **||** n **>** nmax**);** *(Fortsetzung folgt …)* Datendefinition double a**[nmax]** OK,

weil **nmax** eine Konstante ist!

Ohne **const**: Fehlermeldung! z.B. "Konstanter Ausdruck erwartet"

τ

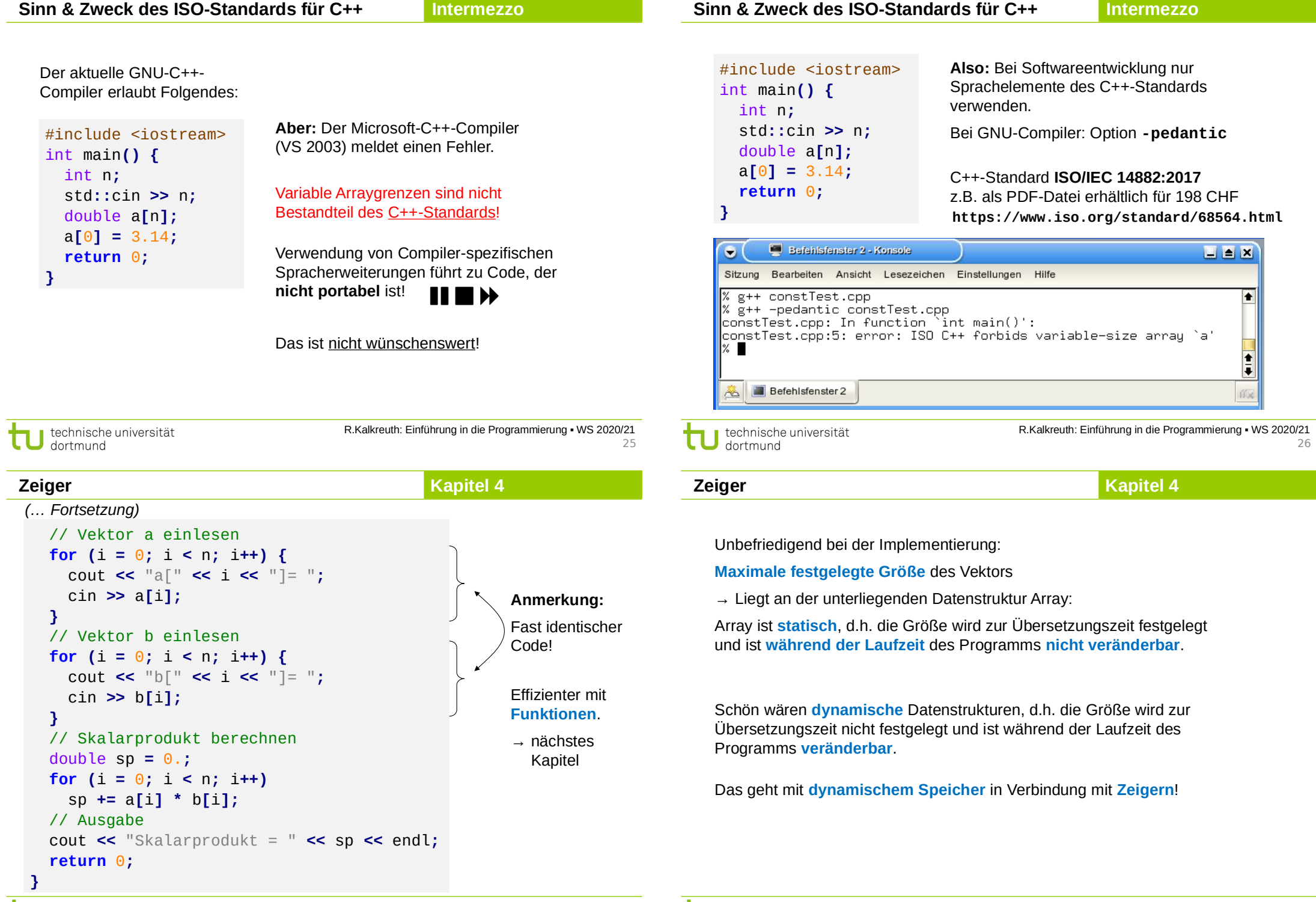

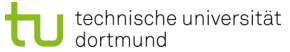

# **Exkurs: Dynamischer Speicher**

## **Kapitel 4**

Erzeugen und Löschen eines Objekts zur Laufzeit:

- 1. Operator **new** erzeugt Objekt
- 2. Operator **delete** löscht zuvor erzeugtes Objekt

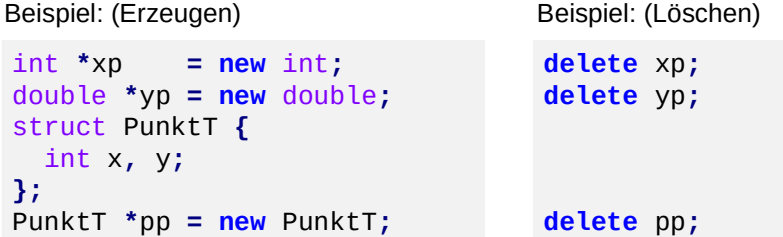

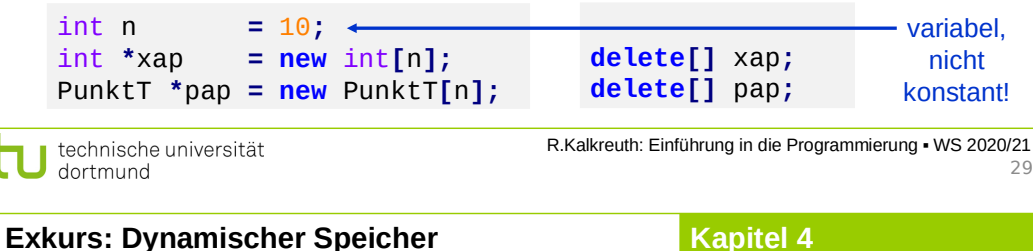

Wo wird Speicher angelegt?

im **Freispeicher** alias **Heap** alias **dynamischen Speicher**

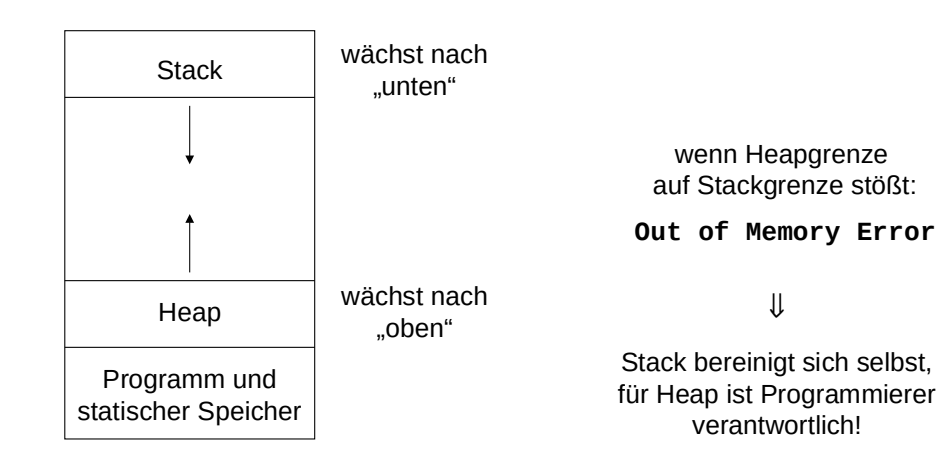

**Kapitel 4 Exkurs: Dynamischer Speicher Bauplan:** Datentyp **\***Variable = **new** Datentyp; (Erzeugen) **delete** Variable; (Löschen) **Bauplan für Arrays:** Datentyp **\***Variable = **new** Datentyp**[**Anzahl**]**; (Erzeugen) **delete[]** Variable; (Löschen) **Achtung:** Dynamisch erzeugte Objekte **müssen auch wieder gelöscht werden**, es gibt in C++ keine automatische Speicherbereinigung. R.Kalkreuth: Einführung in die Programmierung ▪ WS 2020/21 technische universität dortmund 30 **Kapitel 4 Zeiger**

#### Zurück zur **Beispielaufgabe:**

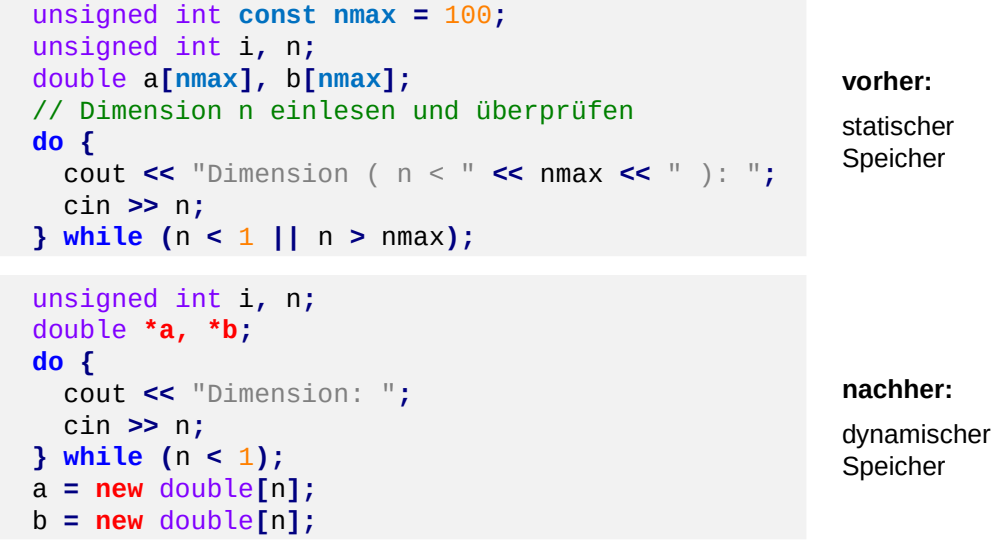

technische universität τ dortmund

technische universität dortmund

R.Kalkreuth: Einführung in die Programmierung ▪ WS 2020/21 31

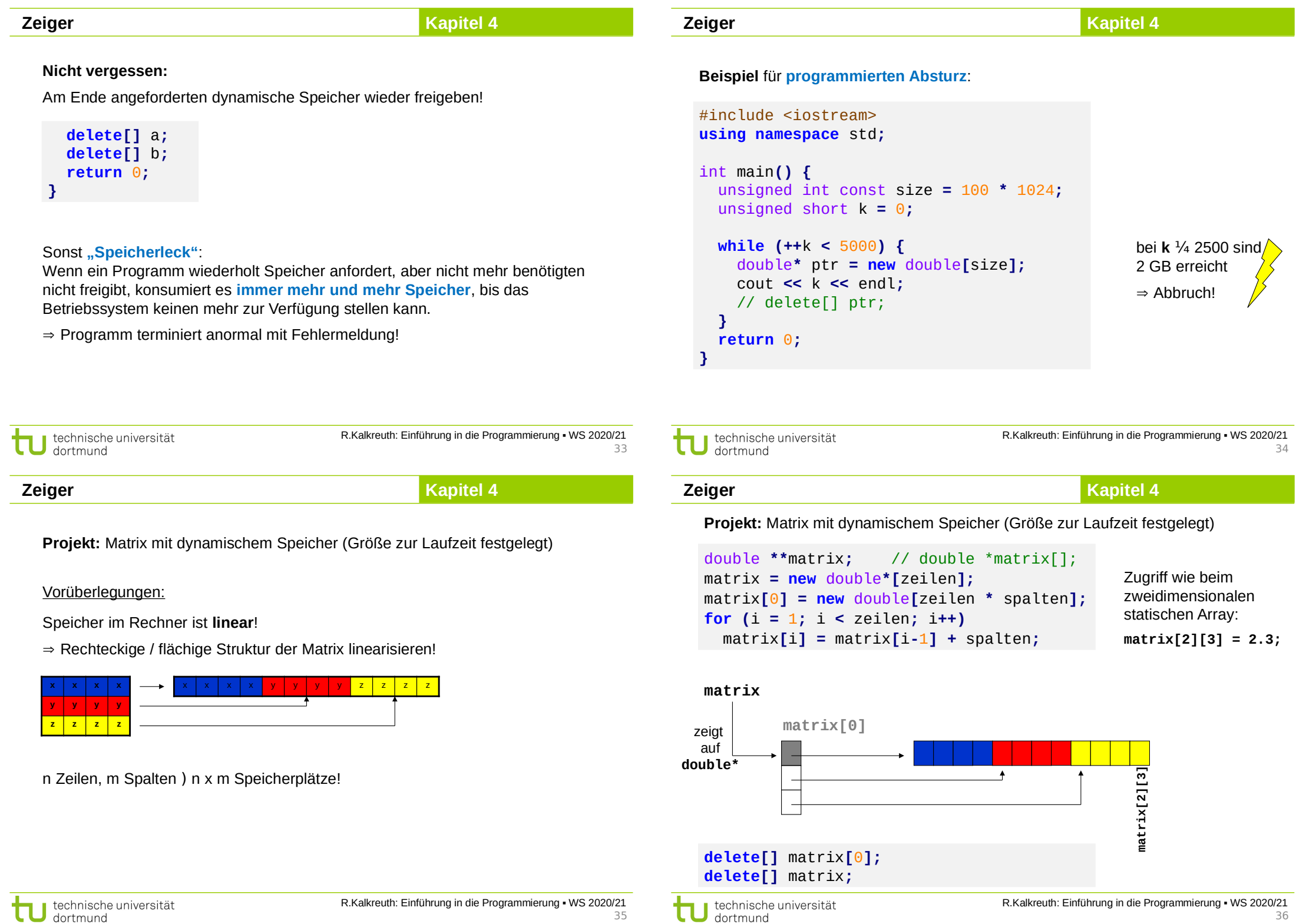

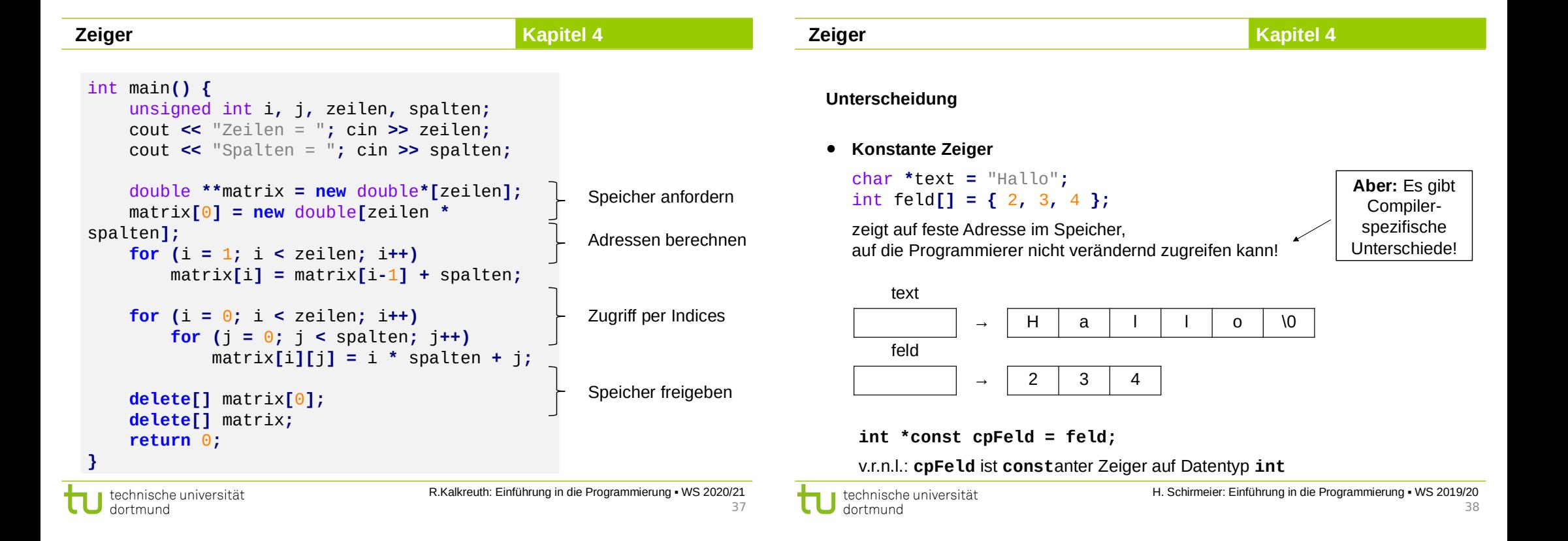